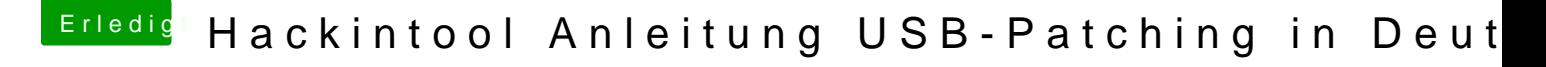

Beitrag von schmalen vom 8. Mai 2020, 19:07

[cobanra](https://www.hackintosh-forum.de/user/15931-cobanramo/)mhoallo bei mir wird das gar nicht angezeigt was geladen ist....?

Boote mit OC